### Fondamenti di Informatica T-1 modulo 2

Laboratorio 09: *stack e code*

### **Esercizio 1: Stack**

#### **Conversione decimale Conversione decimale-binario mediante stack binario mediante**

- Si realizzi un programma che, *utilizzando uno*  stack, converta un numero decimale nella corrispondente rappresentazione binaria
- $\blacksquare$  Il risultato deve essere *salvato in una stringa della giusta dimensione*
	- Utilizzare il logaritmo in base 2 (con qualche aggiustamento) per conoscere il numero di cifre necessarie

## Esercizio 1 - Requisiti

#### Funzioni da realizzare

- **int calculateSpace calculateSpace(int num)**
	- Calcola lo spazio necessario per memorizzare il risultato, a partire dal numero decimale
- **void calculate(stack\* s)** 
	- *Effettua Effettua la conversione conversione ricorsivamente ricorsivamente, mettendo mettendo il risultato sullo stack*
- **void consume(stack\* s, char\* result)**
	- Prende dati dallo stack e produce il risultato sotto forma di stringa
	- A fine calcolo, lo stack deve tornare a essere vuoto
- **char\*** convertToBinary(int num, stack\* binaryStack)
	- Funzione per il cliente (invoca le altre funzioni e restituisce la stringa risultato)

Esercizio 1 – Pseudo-codice

- 1. Inserisci il numero decimale nello stack
- 2. Estrai l'elemento **el** in cima allo stack
- 3. Se e1 è un bit (0 o 1) termina
- 4. Altrimenti inserisci nello stack il resto della divisione intera tra e1 e 2
- 5. Inserisci nello stack il risultato della divisione intera tra e1 e 2
- 6. Ritorna al punto 2

NOTA: il risultato della conversione è proprio la sequenza di dati dalla cima al fondo nello stack sequenza di dati dalla cima al fondo nello

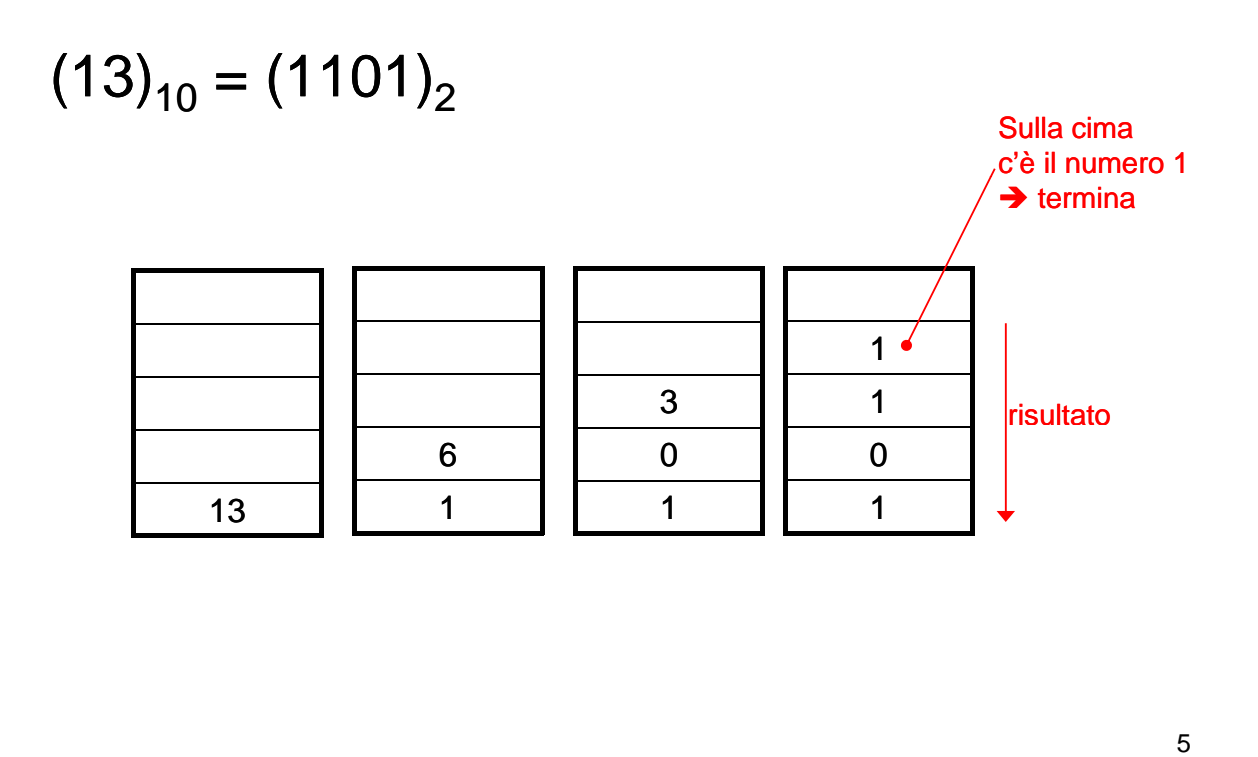

## **Esercizio 2: Stack**

#### **Riconoscimento Riconoscimento palindromi mediante stack palindromi mediante**

- Si realizzi un programma che, *utilizzando (due)*  stack, prenda in input una stringa e valuti se essa è palindroma o meno
- **Una stringa è palindroma se la seconda metà è** esattamente speculare rispetto alla prima metà

#### **Esempi:**

- "radar" è palindroma
- "non" è palindroma
- "nono" non è palindroma
- "onorarono" è palindroma è

# Esercizio 2 – Linee Guida di Soluzione

- *Inserire tutta la stringa in uno stack Inserire tutta la stringa in uno*
- Prendere un *secondo stack* e "riversare" metà del primo stack nel secondo
- Se i due stack sono q uesto punto uguali (stessi elementi nello stesso ordine), la stringa è palindroma
	- E se la stringa è di lunghezza dispari? Serve un piccolo accorgimento...

## Esercizio 2 - Esempio

Esempio: "ereggere"

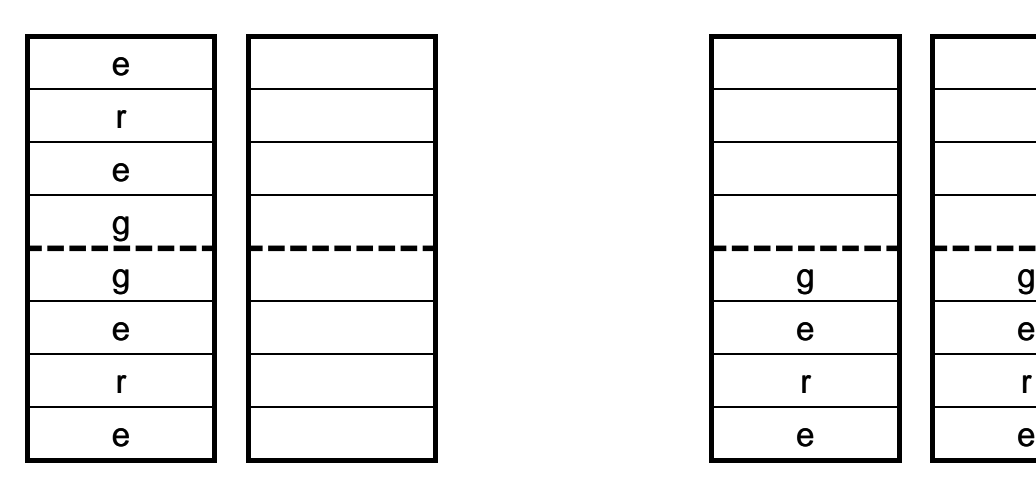

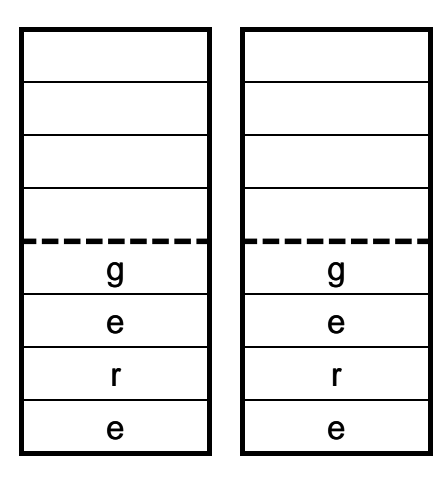

## Esercizio 3: Code FIFO

#### **Coda FIFO per la playlist di un jukebox**

- Si realizzi un programma che, *utilizzando una coda FIFO*, simuli la gestione di una playlist
- La coda FIFO deve essere definita per il tipo di dato **Song**, composto da *nome dell'autore* (al più 20 caratteri), *nome della canzone* (al più 20 caratteri) e **durata** della canzone in secondi (int)

### Esercizio 3 - Requisiti

#### Funzioni da realizzare

- **void playSong(startQueue\* start, endQueue\* end)**  – Simula la riproduzione della prossima canzone,
	- stampandone il contenuto sullo standard output
- **void printPlaylist(startQueue\* start, endQueue\* end)**
	- Stampa tutte le canzoni sullo standard output
	- Alla fine della stampa la coda deve tornare allo stato iniziale (si utilizzi una nuova coda accessoria)
- **int insertSong(Song el, startQueue insertSong(Song el, startQueue\* start, endQueue start, endQueue\* end)**
	- Inserisce una nuova canzone, ma solo se non è già presente nella playlist
	- Alla fine del controllo *la coda deve tornare allo stato iniziale (NON si utilizzi una nuova coda accessoria)*

## Esercizio 3: Nota

- **La funzione deQueue** è "*distruttiva"*, restituisce gli elementi in coda consumando la coda stessa
- **Per iterare lungo gli elementi di una coda** mantenendone inalterato il contenuto è possibile
	- *costruire una nuova coda con gli stessi elementi della coda originaria*
	- **inserire gli elementi prelevati in fondo alla** *coda esaminata* (come fare a capire quando siamo ritornati al primo elemento?) siamo ritornati al primo